# FREE PDF STARTING OUT WITH VISUAL BASIC 2012 SOLUTIONS [PDF]

Beginning Visual Basic 2015 Subclassing and Hooking with Visual Basic Easy Programming with Visual Basic (VB) Visual Basic 6 Complete Programming and Problem Solving with Visual Basic .NET Visual BasicPLPLPLPLPLPLPLPLPLPLPL Book Subclassing and Hooking with Visual Basic Advanced Visual Basic 6 Introduction to Programming with Visual Basic .NET Special Edition Using Visual Basic .Net Beginning VB.NET Building Applications and Components with Visual Basic .NET Starting Out With Visual Basic 2012 Ado.NET Programming in Visual Basic .NET Object-ORIENTED PROGRAMMING WITH VISUAL BASIC.NET PROGRAMMING IN VISUAL BASIC (VB) VB.NET LANGUAGE IN A NUTSHELL P P Visual Basic for SQL Server 2012 Learning Visual Basic .NET VISUAL BASIC 6.0 Programming the Web with Visual Basic .NET Professional VB.NET Visual Basic 6 Complete Microsoft Visual Basic 6.0 Developer's Workshop VisualBasic2019 P P P P P P P P P P P P Visual Basic .NET Programming Right fro START WITH VISUAL BASIC.NET VISUAL BASIC 2022 PR PR PR PR PR PR PR COM+ PROGRAMMING WITH VISUAL BASIC AN Introduction to Object-Oriented Programming with Visual Basic .NET Developing Web Applications with Visual Basic.NET and ASP.NET VB.NET Language Pocket Reference Practical Database Programming with Visual Basic.NET Professional Visual Basic 2012 and .NET 4.5 Programming A Programmer's Introduction to Visual Basic .NET Visual Basic .NET for Windows Wiley Pathways Introduction to Programming using Visual Basic Visual Basic 2010 Unleashed Visual Basic.Net Weekend Crash Course Microsoft Visual Basic 2010 Developer's **HANDBOOK** 

# Beginning Visual Basic 2015

#### 2015-12-02

learn visual basic step by step and start programming right away beginning visual basic 2015 is the ideal guide for new programmers especially those learning their first language this new edition has been updated to align with visual studio 2015 and also refocused to concentrate on key beginner topics precise step by step instructions walk you through important tasks and clear explanations targeted to beginners will have you writing your first visual basic application quickly you ll start from the absolute beginning assuming no prior programming experience and then gradually build your skills to write visual basic applications for windows and the coverage includes objects class libraries graphics databases and much more with explicit instructions on using asp net sql server ado net and xml visual studio is the usual environment for visual basic programming and the latest upgrade has made visual basic more feature compatible with c to allow programmers to move fluidly between the two languages don t know c don t worry this book starts from the very beginning of visual basic programming to help you build your skills from the ground up understand flow control and data structure debug windows applications dialog boxes and menus master objects and object oriented techniques access databases program graphics and program for the over three million programmers use visual basic and many of them learned it as their first language it s beginner friendly versatile and visually oriented making it an ideal introduction to the programming mindset workflow and hard skills beginning visual basic 2015 gets you started on the right foot with clear patient instruction and plenty of hands on practice

### Subclassing and Hooking with Visual Basic

#### 2001

subclassing hooking with visual basic offers developers a unique way to customize windows behavior windows is a message based system every action you request creates one or more messages to carry out the action these messages are passed between objects and carry with them information that gives the recipient more detail on how to interpret and act upon the message with subclassing and the windows hooking mechanism hooks you can manipulate modify or even discard messages bound for other objects within the operating system in the process changing the way the system behaves what kinds of results can you achieve using the power of subclassing and hooking here are just a few of the possibilities determine when a window is being activated or deactivated and respond to this change display descriptions of menu items as the mouse moves across them disallow a user to move or resize a window determine where the mouse cursor is and respond accordingly determine when the display resolution has been changed monitor the system for a low system resource condition modify or disallow keystrokes sent to a window or a control create an automated testing application determine when an application is idle along with this power comes responsibility windows is very unforgiving if subclassing and hooking are used incorrectly subclassing hooking with visual basic demonstrates the various techniques for intercepting messages bound for one or more windows or controls the intercepted message can be left in its original state or modified afterwards the message can be sent to its original destination or discarded for both vb 6 and vb net developers subclassing hooking with visual basic opens up a wealth of possibilities that ordinarily would be completely unavailable or at least not easy to implement

## Easy Programming with Visual Basic (VB)

#### 2021-02-07

this document is intended to introduce users to programming in general and to programming in visual basic in particular the vb is simple and can be used on existing csv files or data entered directly into visual studio quickly processing a large amount of data for the moment the only tool we need is visual studio and the csv files obviously i can t go into the intricacies of the databases that i will definitely include in a future book the book may not contain everything you should know about programming in vb but it does point the finger at the key points to create some programs which are explained in detail in the various chapters the content is divided into two parts one which explains programming in general and the second which explains programming in vb with concrete examples

of programs to see the programs inserted in this document in excel s vba created i refer to my other ebook easy programming with visual basic for applications vba

# Visual Basic 6 Complete

1999-05-11

visual basic 6 complete is a one of a kind computer book valuable both for its broad content and its low price this book contains the essentials you need to know about programming with visual basic and vba for use in building windows applications scripting and extending and integrating office applications with visual basic 6 complete you ll learn all about building visual basic applications from working with forms and controls to using the windows api and debugging applications and you ll quickly take advantage of all that visual basic has to offer get up to speed with visual basic then move on to scripting objects vba and building internet applications and interactive sites as you become more proficient with visual basic you ll find the visual basic 6 language reference to be an invaluable daily tool this comprehensive reference quickly puts every built in function and statement at your fingertips visual basic 6 complete introduces you to the work of some of the finest sybex authors so you ll know where to go to learn even more about what s possible with visual basic inside introduction to visual basic mastering the integrated development environment ide working with forms and controls understanding object oriented programming building sample vb applications practical visual basic debugging visual basic applications extending vb with the windows api accessing the windows registry building screen savers and displaying an icon in the system tray with vb visual basic scripting and the internet adding scripting support to your application scripting objects building based applications with vb visual basic for applications an introduction to vba the word object model the access object model revisited professional development with vba visual basic references complete visual basic 6 language reference visual basic 6 function reference

### Programming and Problem Solving with Visual Basic .NET

2003

this book continues to reflect our experience that topics once considered too advanced can be taught in the first course the text addresses metalanguages explicitly as the formal means of specifying programming language syntax

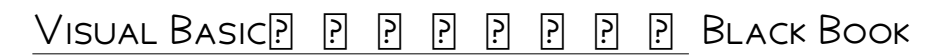

1999-04

 $\fbox{\begin{array}{l} {\bf P} \end{array} } \fbox{\begin{array}{l} {\bf P} \end{array} } \fbox{\begin{array}{l} {\bf P} \end{array} } \fbox{\begin{array}{l} {\bf P} \end{array} } \fbox{\begin{array}{l} {\bf P} \end{array} } \fbox{\begin{array}{l} {\bf P} \end{array} } \fbox{\begin{array}{l} {\bf P} \end{array} } \fbox{\begin{array}{l} {\bf P} \end{array} } \fbox{\begin{array}{l} {\bf P} \end{array} } \fbox{\begin{array}{l} {\bf P} \end{array} } \fbox{\begin{array}{l} {\bf P} \end{array} }$ 

### Subclassing and Hooking with Visual Basic

#### 2001-06-15

subclassing hooking with visual basic offers developers a unique way to customize windows behavior windows is a message based system every action you request creates one or more messages to carry out the action these messages are passed between objects and carry with them information that gives the recipient more detail on how to interpret and act upon the message with subclassing and the windows hooking mechanism hooks you can manipulate modify or even discard messages bound for other objects within the operating system in the process changing the WAY THE SYSTEM BEHAVES WHAT KINDS OF RESULTS CAN YOU ACHIEVE USING THE POWER OF SUBCLASSING AND HOOKING HERE ARE just a few of the possibilities determine when a window is being activated or deactivated and respond to this change display descriptions of menu items as the mouse moves across them disallow a user to move or resize a window determine where the mouse cursor is and respond accordingly determine when the display resolution has been changed monitor the system for a low system resource condition modify or disallow keystrokes sent to a window or a control create an automated testing application determine when an application is idle along with this power comes

responsibility windows is very unforgiving if subclassing and hooking are used incorrectly subclassing hooking with visual basic demonstrates the various techniques for intercepting messages bound for one or more windows or controls the intercepted message can be left in its original state or modified afterwards the message can be sent to its original destination or discarded for both vb 6 and vb net developers subclassing hooking with visual basic opens up a wealth of possibilities that ordinarily would be completely unavailable or at least not easy to implement

# Advanced Visual Basic 6

#### 2000

accompanying cd rom contains extensive source code samples to enable all techniques without external dlls it also provides integrated type library add ins for creating and editing referenced libraries modifying binary compatibility files and customizing the type libraries that vb generated for activex components

## Introduction to Programming with Visual Basic .NET

2005

introduction to programming with visual basic net introduces the major concepts and applications of this important language within the context of sound programming principles in a manner that is accessible to students and beginning programmers coverage includes the new visual objects required in creating a windows based graphical user interface event based programming and the integration of traditional procedural programming techniques with vb net s object oriented framework the text places a strong emphasis on real world business applications case studies and rapid application development to help engage students with discussion of practical programming issues a full range of supplements for students and instructors accompany the text

# Special Edition Using Visual Basic .Net

#### 2001

microsoft s net initiative created drastic changes in the visual studio line of products and as a result a lot of visual basic developers feel like they are beginners all over again special edition using visual basic net will offer in depth explorations of new features so that both experienced programmers and novices will feel comfortable making the transition to net although a major portion of the book is devoted to internet applications the book covers more general topics than many other books features of visual basic that will be explained include database access controls and best coding and practices these features will be explored in detail with extensive use of example programs and screen captures

# Beginning VB.NET

#### 2004-08-18

what is this book about visual basic net is the latest version of the most widely used programming language in the world popular with professional developers and complete beginners alike this book will teach you visual basic net from first principles you ll quickly and easily learn how to write visual basic net code and create attractive windows and forms for the users of your applications to get you started on the road to professional development you ll also learn about object oriented programming creating your own controls working with databases creating menus and working with graphics this second edition has been thoroughly tested on the full release version of net the book is written in the proven wrox beginning style with clear explanations and plenty of code samples every new concept is explained thoroughly with try it out examples and there are end of chapter questions to test yourself what does this book cover in this book you will learn how to install visual basic net write visual basic net code understand what the net framework is and why it s important control the flow through your application with loops and branching structures create useful windows and screens create your

own menus gain a complete understanding of object oriented programming work with graphics create your own controls access databases with ado net create applications for the who is this book for this book is aimed at readers who wish to learn to program using visual basic net it assumes you have no prior experience of programming but moves at a fast enough pace to be interesting if you have programmed in another language

# Building Applications and Components with Visual Basic .NET

2004

ted pattison is a revered visual basic developer trainer and author addresses the main stumbling point keeping experienced visual basic 6 developers from migrating to visual basic net provides not only a deep conceptual understanding of object oriented theory from a visual basic perspective but also a practical guide to using modern oop concepts effectively

# Starting Out With Visual Basic 2012

#### 2013-02-13

note you are purchasing a book cd myprogramminglab does not come packaged with this content if you would like to purchase both the physical text and myprogramminglab search for isbn 10 0133441873 isbn 13 9780133441871 that package includes isbn 10 0133128083 isbn 13 9780133128086 and isbn 10 0133452344 isbn 13 9780133452341 myprogramminglab is not a self paced technology and should only be purchased when required by an instructor in starting out with visual basic 2012 tony gaddis and kip irvine take a step by step approach helping readers understand the logic behind developing quality programs while introducing the visual basic language fully updated throughout the 2012 edition also includes an extensive set of videonotes including walk throughs of many of the in chapter tutorials each new student edition comes with a visual basic 2012 express software package note the 2012 edition cd has been replaced with the 2013 edition cd

# Ado.NET Programming in Visual Basic .NET

#### 2003

written for developers who need to get up to speed on ado net this book covers the ado net object model from start to finish from database tools to creating data objects from creating services to developing multi tier database applications it also covers everything from windows forms classes and data binding to creating asp net applications

### Object-Oriented Programming with Visual Basic.NET

2004-06-21

goes from the basics of classes inheritance and interfaces to advanced concepts such as reflection object persistence design patterns and refactoring

# Programming in Visual Basic (VB)

#### 2021-08-18

this work was born from the necessity found by the author to solve various problems repeated over time concerning the data inserted in excel sheets in the shortest possible time the author being a programmer and expert in pascal cobol and javascript searched for the most suitable solution and found it in the excel vba and in the visual studio vb this document is intended to introduce users to programming in general and to programming in visual basic in particular the vb is simple and can be used on existing csv files or data entered directly into visual studio

quickly processing a large amount of data for the moment the only tool we need is visual studio and the csv files of course i can t go into the intricacies of the databases that i will definitely include in a future book the book may not contain everything you should know about programming in vb but it does point the finger at the key points to create some programs which are explained in detail in the various chapters the content is divided into two parts one which explains programming in general and the second which explains programming in vb with concrete examples of programs to see the programs inserted in this document in excel vba i refer you to my other ebook programming in  $VRA$ 

## VB.NET Language in a Nutshell

#### 2002

this updated edition introduces the important aspects of the language and explains the net framework the alphabetical reference covers the functions statements directives objects and object members that make up the vb net language

## Visual Basic for SQL Server 2012

2013-03-19

  $\begin{array}{l} \hbox{P} \hbox{P} \hbox$  visual basic vba visual basic microsoft sql server 2012 express visual basicsql 

### Learning Visual Basic .NET

2002-10-25

most visual basic net books are written for experienced object oriented programmers but many programmers jumping on the net bandwagon are coming from non object oriented languages such as visual basic 6 0 or from script programming such as javascript these programmers and those who are adopting vb net as their first programming language have been out of luck when it comes to finding a high quality introduction to the language that helps them get started that s why jesse liberty author of the best selling books programming c and programming asp net has written an entry level guide to visual basic net written in a warm and friendly manner this book assumes no prior programming experience and provides an easy introduction to microsoft s most popular net language learning visual basic net is a complete introduction to vb net and object oriented programming this book will help you build a solid foundation in net and show how to apply your skills by using hundreds of examples to help you become productive quickly learning visual basic net introduces fundamentals like visual studio net a tool set for building windows and applications you ll learn about the syntax and structure of the visual basic net language including operators classes and interfaces structs arrays and strings liberty then demonstrates how to develop various kinds of applications including those that work with databases and web services by the time you ve finished learning visual basic net you ll be ready to move on to a more advanced programming guide that will help you create large scale web and windows applications whether you have a little object oriented programming experience or you are new to programming altogether visual basic net will set you firmly on your way to mastering the essentials of the vb net language

# VISUAL BASIC 6.0

2011-05-20

the authors and the publishers of this book are grateful to the readers for their overwhelming support for the

earlier editions in this edition the readers of the book are introduced to the development of a small package for online test each chapter begins with objectives and a brief overview numerous coding examples as well as small hands on projects with thorough guidance appear throughout chapter 1 walks the reader through preliminaries of visual basic various elements of vb such as standard tool bar form design window form layout window are explained with ample screen shots chapter 2 takes the reader through the data types naming conventions operators built in functions and control constructs in an organized manner chapter 3 explains standard controls such as frames check boxes option buttons combo boxes shapes lines and timer in a systematic way chapter 4 gleans through multiple forms menus mdi forms and control arrays in a methodical fashion chapter 5 covers standard code modules image picture box and custom controls with illustrative screen snapshots chapter 6 explores various drawing tools provided by vb the potentials of graphic methods have been clearly explained chapter 7 elucidates file handling techniques chapter 8 introduces vb database handling techniques which includes the powerful jet database engine chapter 9 expedites visual basic wizards active x components data environment and data reports chapter 10 deals with some interesting programs of engineering interest chapter 11 takes the reader through a development session this chapter is intended to motivate the students to develop inkling for gui based software development on online tester is developed in a step by step manner with a good number of screen captures

## Programming the Web with Visual Basic .NET

#### 2002-07-16

after reading programming the with visual basic net developers will understand how to build and deploy top quality professionally designed highly usable applications using visual basic net

### Professional VB.NET

#### 2002-04-30

what is this book about net is designed to provide a new environment within which you can develop almost any application to run on windows and possibly in the future on other platforms visual basic net vb net is likely to be a very popular development tool for use with this framework vb net is a net compliant language and as such has except for legacy reasons almost identical technical functionality as the new c language and managed extensions for c using vb net you can develop a dynamic page a component of a distributed application a database access component or a classic windows desktop application in order to incorporate visual basic into the net framework a number of new features have been added to it in fact the changes are so extensive that vb net should be viewed as a new language rather than simply as visual basic 7 however these changes were necessary to give developers the features that they have been asking for true object orientated programming easier deployment better interoperability and a cohesive environment in which to develop applications what does this book cover in this book we cover vb net virtually from start to finish we begin by looking at the net framework and end by looking at best practices for deploying net applications in between we look at everything from database access to integration with other technologies such as xml along with investigating the new features in detail you will see that vb net has emerged as a powerful yet easy to use language that will allow you to target the internet just as easily as the desktop this book explains the underlying philosophy and design of the net framework and common language runtime clr and explains the differences between visual basic 6 and visual basic net you will learn how to develop applications and components using visual studio net effectively apply inheritance and interfaces when designing objects and components organize your code using namespaces handle errors using the try catch finally structure access data using ado net and bind controls to the underlying data sources create windows applications and custom windows controls interoperate with com and activex components create transactional and queuing components use net remoting to send serialized objects between clients and servers create windows services use vb net to access information on the create and consume services secure your applications and code using the tools provided in the net framework sdk arrange your applications and libraries in assemblies and deploy them using visual studio net who is this book for this book is aimed at experienced visual basic developers who want to make the transition to vb net what do you need to use this book although it is possible to create vb net applications using the command lines tools contained in the net framework sdk you will need visual studio net professional or higher which includes the net framework sdk to use this book to the full here are some additional notes on what you may need some chapters make use of sql server 2000 however you can also run the example code using msde microsoft

data engine which ships with visual studio net several chapters make use of internet information services iis iis ships with windows 2000 server windows 2000 professional and windows xp although it is not installed by default chapter 18 makes use of msmq to work with queued transactions msmq ships with windows 2000 server windows 2000 professional and windows xp although it is not installed by default

# Visual Basic 6 Complete

1999

visual basic 6 complete is a one of a kind computer book valuable both for its broad content and its low price this book contains the essentials you need to know about programming with visual basic and vba for use in building windows applications scripting and extending and integrating office applications with visual basic 6 complete you ll learn all about building visual basic applications from working with forms and controls to using the windows api and debugging applications and you ll quickly take advantage of all that visual basic has to offer get up to speed with visual basic then move on to scripting objects vba and building internet applications and interactive sites as you become more proficient with visual basic you ll find the visual basic 6 language reference to be an invaluable daily tool this comprehensive reference quickly puts every built in function and statement at your fingertips visual basic 6 complete introduces you to the work of some of the finest sybex authors so you ll know where to go to learn even more about what s possible with visual basic inside introduction to visual basic mastering the integrated development environment ide working with forms and controls understanding object oriented programming building sample vb applications practical visual basic debugging visual basic applications extending vb with the windows api accessing the windows registry building screen savers and displaying an icon in the system tray with vb visual basic scripting and the internet adding scripting support to your application scripting objects building based applications with vb visual basic for applications an introduction to vba the word object model the access object model revisited professional development with vba visual basic references complete visual basic 6 language reference visual basic 6 function reference

## Microsoft Visual Basic 6.0 Developer's Workshop

1998

if you confront common coding problems or want to learn by example the tremendous capabilities of visual basic you ve come to the right book this is the newly expanded and updated fifth edition of the classic for everyone from advanced students and intermediate programmers to corporate developers and consultants as usual john craig and co author jeff webb lead you through the exciting new possibilities of the latest version of visual basic with special emphasis on the hot topics of internet development and data access models here s the help you need in the shape you want you get a ton of code samples covering an inviting assortment of topics clear and direct answers to a host of common programming problems and adventures into the most exciting possibilities of the newest version of visual basic if you use visual basic you ll want the newest edition of this essential cookbook

# VisualBasic2019

2019-10

 community 2019 professional 2019 ENTERPRISE 2019**P** 

# Visual Basic .NET

2002

a must have resource for new and established vb developers this guide coverscore topics like controls arrays data structures and oop

#### 2004

for one semester introductory courses in visual basic programming programming right from the start with visual basic net combines innovative pedagogy with the latest technology including object orientation and the net framework this comprehensive book uses a unique modular approach in a simple straightforward manner unit 1 teaches students the essential concepts for logic and design including variables input assignment output conditions loops procedures functions arrays and files unit 2 introduces vb net syntax with an emphasis on designing and developing graphical event driven programs with an emphasis on applied business solutions unit 3 illustrates the power of the net framework including chapters on ado net database programming asp net web applications and object oriented programming unit 3 also contains two detailed case studies one involving a complete shopping cart implementation using asp net and ado net and a second detailed case study of a working machine learning program

# VISUAL BASIC 2022 PR PR PR PR PR PR PR PR

2022-01-31

  $[0]$   $[0]$   $[0]$   $[0]$   $[0]$   $[0]$   $[0]$   $[0]$   $[0]$   $[0]$   $[0]$   $[0]$   $[0]$   $[0]$   $[0]$   $[0]$   $[0]$   $[0]$   $[0]$   $[0]$   $[0]$   $[0]$   $[0]$   $[0]$   $[0]$   $[0]$   $[0]$   $[0]$   $[0]$   $[0]$   $[0]$   $[0]$   $[0]$   $[0]$   $[0]$   $[0]$   $[0]$ 

### COM+ Programming with Visual Basic

2001

developing com servers with com com and net

### An Introduction to Object-Oriented Programming with Visual Basic .NET

2008-01-01

dan clark shows beginning vb net programmers how one goes about architecting an object oriented programming solution aimed at solving a business problem

### Developing Web Applications with Visual Basic.NET and ASP.NET

2002-10-02

john alexander and bestselling author billy hollis show programmers how to develop enterprise level applications using microsoft s popular programming language visual basic net features the incomparable insights and programming know how of two popular microsoft insiders arming developers with proven tips and workarounds to use in their own projects provides step by step instruction for creating business applications using asp net and vb net companion site contains all the code for the sample application

# VB.NET Language Pocket Reference

2002-12-03

visual basic net is a radically new version of microsoft visual basic the world s most widely used rapid application development rad package whether you are just beginning application development with visual basic net or are already deep in code you will appreciate just how easy and valuable the vb net language pocket reference is

vb net language pocket reference contains a concise description of all language elements by category these include language elements implemented by the visual basic compiler as well as all procedures and functions implemented in the microsoft visualbasic namespace use it anytime you want to look up those pesky details of visual basic syntax or usage with concise detail and no fluff you ll want to take this book everywhere

## Practical Database Programming with Visual Basic.NET

2012-05-09

practical database programming with visual basic net the most up to date visual basic net programming textbook covering both fundamentals and advanced level programming techniques complete with examples and solutions visual basic net vb net is an object oriented computer programming language that can be viewed as an evolution of the classic visual basic vb which is implemented on the net framework microsoft currently supplies two major implementations of visual basic microsoft visual studio which is commercial software and microsoft visual studio express which is free of charge forgoing the large amounts of programming codes found in most database programming books practical database programming with visual basic net shows students and professionals both how to develop professional and practical database programs in a visual basic net environment by using visual studio net data tools and wizards related to ado net 4 0 and how to apply codes that are auto generated by solely using wizards the fully updated second edition covers both fundamentals and advanced database programming techniques introduces three popular database systems with practical examples including ms access sql server 2008 and oracle features more than fifty sample projects with detailed illustrations and explanations to help students understand key techniques and programming technologies includes downloadable programming codes and exercise questions this book provides undergraduate and graduate students as well as database programmers and software engineers with the necessary tools to handle the database programming issues in the visual studio net environment

# Professional Visual Basic 2012 and .NET 4.5 Programming

2012-12-13

explore visual basic 2012 and net 4 5 with this fully updated resource after a quick review of the of introductory topics of visual basic  $2012$  and net  $4.5$  this book moves quickly into advanced topics such as data access with ado net security asp net web programming with visual basic windows workflow and threading you ll explore the essential visual basic 2012 functions you need including net features such as linq wcf and more plus you ll examine exception handling and debugging visual studio features and deployment puts the new async keyword and iterators to work explores new options and interfaces presented by windows 8 development and winrt continues strong coverage of core language elements and tools and creating componentized applications this updated version of professional visual basic 2012 and net 4 5 retains its expert author team including one of the best known and respected microsoft visual basic mvps bill sheldon and microsoft regional director software legend billy hollis

# A Programmer's Introduction to Visual Basic .NET

#### 2002

topics in this comprehensive guide include why should users move to visual basic net major vb net changes building classes and assemblies with vb net building windows services with vb net and upgrading vb6 projects to vb net

## Visual Basic .NET for Windows

#### 2003

using task based instruction and plenty of visual aids veteran author davis provides beginning intermediate and even advanced programmers with all the information they need to start creating componentized reusable code and

# Wiley Pathways Introduction to Programming using Visual Basic

#### 2007-03-16

you can get there where do you want to go you might already be working in the information technology field and may be looking to expand your skills you might be setting out on a new career path or you might want to learn more about exciting opportunities in computer programming wherever you want to go introduction to programming using visual basic will help you get there easy to read practical and up to date this text not only helps you learn the fundamental concepts of programming with visual basic it also helps you master the core competencies and skills you need to succeed in the classroom and in the real world the book s brief modular format and variety of built in learning resources enable you to learn at your own pace and focus your studies with this book you will be able to understand the fundamentals of programming using microsoft visual studio 2005 and microsoft visual basic 2005 from the ground up break down what a program should do into steps and write code that describes those steps to the compiler use variables constants and operators to store and perform operations on data within a program save time with reusable code use arrays and collections to manage lists of data design an effective easy to use user interface apply object oriented programming to build your own classes and use them in your projects access relational data in an application read data from and write data to files using visual basic debug and handle exceptions in an application deploy an application build a application with visual basic asp net and html wiley pathways helps you achieve your goals not every student is on the same path but every student wants to succeed the information technology series in the new wiley pathways imprint helps you achieve your goals the books in this series introduction to databases introduction to programming using visual basic introduction to operating systems networking basics windows network administration network security fundamentals and pc hardware essentials offer a coordinated information technology curriculum learn more at wiley com go pathways

### Visual Basic 2010 Unleashed

#### 2010-05-07

visual basic 2010 unleashed is the most comprehensive practical reference to modern object oriented programming with visual basic 2010 written by visual basic mvp alessandro del sole a long time leader of the global vb community this book illuminates the core of the vb language and demonstrates its effective use in a wide variety of programming scenarios del sole covers both visual basic 2010 professional edition for professional developers and the express edition for hobbyists novices and students writing for vb programmers at all levels of experience he walks through using vb 2010 for data access user interface development networking communication and many other tasks for those moving from structured languages including vb 6 he offers detailed guidance on building effective object oriented code he also demonstrates how to make the most of microsoft s underlying net platform to write more robust and powerful software this book s broad coverage includes advanced features such as generics and collections a thorough introduction to the visual studio 2010 ide and visual studio team system a full section on data access with ado net and linq practical overviews of wpf and wcf coverage of web and cloud development with silverlight and azure and advanced topics such as multithreading testing and deployment understand the visual studio 2010 ide net framework 4 0 and the anatomy of a vb 2010 application debug vb applications and implement error handling and exceptions build efficient object oriented software with classes objects namespaces and inheritance work with advanced object oriented features including interfaces generics delegates events and collections organize create and improve classes with the visual studio class designer access data with linq including linq to objects sql datasets entities xml and parallel linq build modern windows applications with wpf controls brushes styles and templates develop web centric applications using asp net silverlight and windows azure services cloud computing create and consume wcf services and wcf data services use advanced net 4 0 platform capabilities including assemblies multithreading parallel programming p invoke and com interoperability perform advanced compilations with msbuild localize and globalize vb 2010 client applications

# Visual Basic.Net Weekend Crash Course

#### 2001-12-15

learn visual basic net fast with visual basic net weekend crash course you can get up to speed on designing and developing programs with the newest version of the world s most popular programming language in a single weekend visual basic net weekend crash course will have vb net would be programmers coding in fifteen hours veteran author richard mansfield guides you through the visual basic net language and tools and enables you to create next generation applications for the microsoft net platform people who want to learn visual basic net quickly and people who know traditional visual basic benefit from richard s expert coverage of topics that include the new visual basic net ide labels buttons boxes and dialogs images pictures and shapes procedures variables and scope comparison math and logical operators arrays looping and branching bug fixing designing building and accessing ado databases classes and objects

# Microsoft Visual Basic 2010 Developer's Handbook

#### 2011-08-15

your expert guide to building modern applications with visual basic 2010 take control of visual basic 2010 for everything from basic windows and web development to advanced multithreaded applications written by visual basic experts this handbook provides an in depth reference on language concepts and features as well as scenario based guidance for putting visual basic to work it s ideal whether you re creating new applications with visual basic 2010 or upgrading projects built with an earlier version of the language discover how to use visual basic 2010 for windows forms and windows presentation foundation projects build robust code using object oriented programming techniques such as classes and types work with events and delegates and add your own events to custom classes program arrays collections and other data structures in the microsoft net framework solve problems quickly and easily using my namespace in visual basic dive into microsoft linq including linq to xml and linq to entities tackle threading multitasking and multiprocessor development and debugging

- [a primer in biological data analysis and visualization using r \(PDF\)](http://samsungevents2020.mombaby.com.tw/h/doc/slug?DOC=a+primer+in+biological+data+analysis+and+visualization+using+r.pdf)
- [chapter 11 biology review \[PDF\]](http://samsungevents2020.mombaby.com.tw/o/book/upload?EBOOK=chapter+11+biology+review.pdf)
- [mechanics of materials by hibbler nanshenore Copy](http://samsungevents2020.mombaby.com.tw/g/doc/goto?EPUB=mechanics+of+materials+by+hibbler+nanshenore.pdf)
- [cummins isx 500 engine \(PDF\)](http://samsungevents2020.mombaby.com.tw/f/pub/file?PDF=cummins+isx+500+engine.pdf)
- [sociology the essentials 7th edition amazon \(Download Only\)](http://samsungevents2020.mombaby.com.tw/p/pub/goto?EPUB=sociology+the+essentials+7th+edition+amazon.pdf)
- **BUSINESS ADMINISTRATION WORKBOOK .PDF**
- **SUM FORTY TALES FROM THE AFTERLIVES (PDF)**
- **IMOVIE GUIDE (READ ONLY)**
- [due genitori due case un percorso educativo per bambini che affrontano la separazione \(PDF\)](http://samsungevents2020.mombaby.com.tw/w/book/upload?PDF=due+genitori+due+case+un+percorso+educativo+per+bambini+che+affrontano+la+separazione.pdf)
- [\[PDF\]](http://samsungevents2020.mombaby.com.tw/d/pdf/list?PDF=.pdf)
- [the spirit of python exposing satans plan to squeeze life out you kindle edition jentezen franklin \(PDF\)](http://samsungevents2020.mombaby.com.tw/t/ebook/upload?BOOK=the+spirit+of+python+exposing+satans+plan+to+squeeze+life+out+you+kindle+edition+jentezen+franklin.pdf)
- [a history of ireland in 250 episodes everything you ve ever wanted to know about irish history fascinating](http://samsungevents2020.mombaby.com.tw/d/pub/list?EPDF=a+history+of+ireland+in+250+episodes+everything+you+ve+ever+wanted+to+know+about+irish+history+fascinating+snippets+of+irish+history+from+the+ice+age+to+the+peace+process.pdf) [snippets of irish history from the ice age to the peace process .pdf](http://samsungevents2020.mombaby.com.tw/d/pub/list?EPDF=a+history+of+ireland+in+250+episodes+everything+you+ve+ever+wanted+to+know+about+irish+history+fascinating+snippets+of+irish+history+from+the+ice+age+to+the+peace+process.pdf)
- [cal osha confined space guide Copy](http://samsungevents2020.mombaby.com.tw/c/pub/file?PDF=cal+osha+confined+space+guide.pdf)
- **STUDENT SUCCESS STUDY GUIDE (2023)**
- [graad 11 november leerwerkinligting paulroos \(PDF\)](http://samsungevents2020.mombaby.com.tw/y/doc/go?DOC=graad+11+november+leerwerkinligting+paulroos.pdf)
- [porsche 928 the essential buyers guide \(PDF\)](http://samsungevents2020.mombaby.com.tw/u/doc/go?EBOOK=porsche+928+the+essential+buyers+guide.pdf)
- BMW M52 ENGINE TUNING (PDF)
- [chapter 44 osmoregulation and excretion answers Copy](http://samsungevents2020.mombaby.com.tw/k/pub/upload?BOOK=chapter+44+osmoregulation+and+excretion+answers.pdf)
- [programming expert systems in ops5 an introduction to rule based programming the addison wesley series in](http://samsungevents2020.mombaby.com.tw/b/doc/upload?PUB=programming+expert+systems+in+ops5+an+introduction+to+rule+based+programming+the+addison+wesley+series+in+artificial+intelligence.pdf) [artificial intelligence Full PDF](http://samsungevents2020.mombaby.com.tw/b/doc/upload?PUB=programming+expert+systems+in+ops5+an+introduction+to+rule+based+programming+the+addison+wesley+series+in+artificial+intelligence.pdf)
- [the theory of enablement and social representions as Copy](http://samsungevents2020.mombaby.com.tw/a/ebook/data?PDF=the+theory+of+enablement+and+social+representions+as.pdf)
- [saptips documents Copy](http://samsungevents2020.mombaby.com.tw/q/ebook/visit?EPDF=saptips+documents.pdf)